DM204 – Spring 2011 Scheduling, Timetabling and Routing

## Lecture 7 Timetabling: Reservations and Education

### Marco Chiarandini

Department of Mathematics & Computer Science University of Southern Denmark

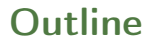

[Reservations without slac](#page-3-0)k Outline [Reservations with slack](#page-9-0)

1. [Reservations without slack](#page-3-0)

2. [Reservations with slack](#page-9-0)

# [Reservations without slac](#page-3-0)k Timetabling [Reservations with slack](#page-9-0)

- **Transport Timetabling**
- Personnel/Employee timetabling
	- Crew scheduling
	- **Crew rostering**
- **e** Reservations
- Educational Timetabling
	- School/Class timetabling
	- University/Course timetabling
- **•** Sports Timetabling
- **Communication Timetabling**
- curriculum planning
- project assignment

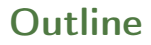

1. [Reservations without slack](#page-3-0)

<span id="page-3-0"></span>2. [Reservations with slack](#page-9-0)

## [Reservations without slac](#page-3-0)k Reservations without slack Interval Scheduling

## Given:

- $\bullet$  *m* parallel machines (resources)
- $\bullet$  *n* activities
- $r_i$  starting times (integers),  $d_i$  termination (integers),  $w_i$  or  $w_{ij}$  weight,  $M_i$  eligibility
- without slack  $p_i = d_i r_i$

Task: Maximize weight of assigned activities

Examples: Hotel room reservation, Car rental

# Polynomially solvable cases [Reservations without slac](#page-3-0)k

1.  $p_i = 1$ 

Solve an assignment problem at each time slot

2.  $w_i = 1$ ,  $M_i = M$ , Obj. minimize resources used

- Corresponds to coloring interval graphs with minimal number of colors
- Optimal greedy algorithm (First Fit):

order  $r_1 < r_2 < \ldots < r_n$ 

Step 1 assign resource 1 to activity 1

Step 2 for  $i$  from 2 to  $n$  do

Assume k resources have been used.

Assign activity  $j$  to the resource with minimum feasible value from  $\{1, \ldots, k+1\}$ 

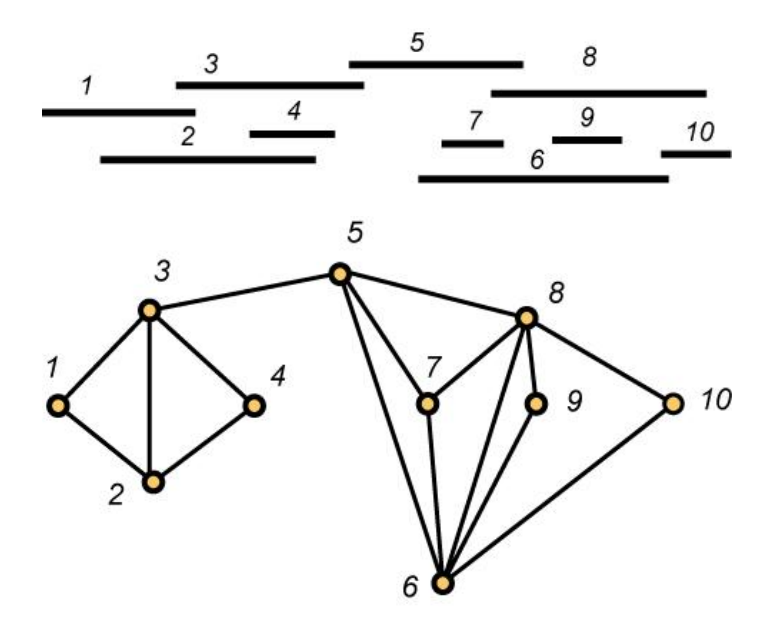

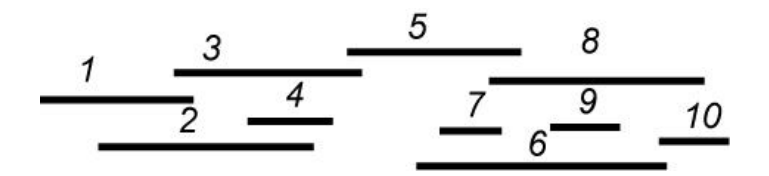

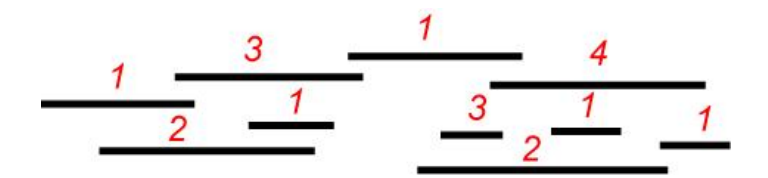

- 3.  $w_i = 1$ ,  $M_i = M$ , Obj. maximize activities assigned
	- Corresponds to coloring max  $#$  of vertices in interval graphs with  $k$ colors
	- $\bullet$  Optimal *k*-coloring of interval graphs:

order  $r_1 < r_2 < \ldots < r_n$  $J = \emptyset$ ,  $i = 1$ 

Step 1 if a resource is available at time  $r_i$  then assign activity j to that resource;

include  $i$  in  $J$ ; go to Step 3

Step 2 Else, select  $j^*$  such that  $C_{j^*} = \max_{j \in J} C_j$ 

if  $\mathsf{C}_j = \mathsf{r}_j + \mathsf{p}_j > \mathsf{C}_{j^*}$  go to Step 3 else remove  $j^*$  from J, assign  $j$  in J

Step 3 if  $i = n$  STOP else  $i = i + 1$  go to Step 1

1. [Reservations without slack](#page-3-0)

<span id="page-9-0"></span>2. [Reservations with slack](#page-9-0)

# Reservations with Slack [Reservations without slac](#page-3-0)k

## Given:

- $\bullet$  *m* parallel machines (resources)
- $\bullet$  *n* activities
- $r_i$  starting times (integers),  $d_i$  termination (integers),  $w_i$  or  $w_{ii}$  weight,  $M_i$  eligibility
- with slack  $p_i \leq d_i r_i$

Task: Maximize weight of assigned activities

### Most constrained variable, least constraining value heuristic

 $\left| \mathit{M}_{j}\right|$  indicates how much constrained an activity is  $\nu_{it}$ : # activities that can be assigned to *i* in  $[t-1, t]$ Select activity  $j$  with smallest  $I_j = f\left(\frac{w_j}{p_j}\right)$  $\frac{w_j}{p_j}, |M_j|\Big)$ Select resource  $\,$  i with smallest  $\mathcal{g}(\nu_{i,t+1},\ldots,\nu_{i,t+p_j})$  (or discard  $j$  if no place free for  $i$ )

Examples for  $f$  and  $g$ :

$$
f\left(\frac{w_j}{p_j}, |M_j|\right) = \frac{|M_j|}{w_j/p_j}
$$

$$
g(\nu_{i,t+1},\ldots,\nu_{i,t+p_j})=\max(\nu_{i,t+1},\ldots,\nu_{i,t+p_j})
$$

$$
g(\nu_{i,t+1},\ldots,\nu_{i,t+p_j}) = \sum_{l=1}^{p_j} \frac{\nu_{i,t+l}}{p_j}
$$